### First Light **Post Production**

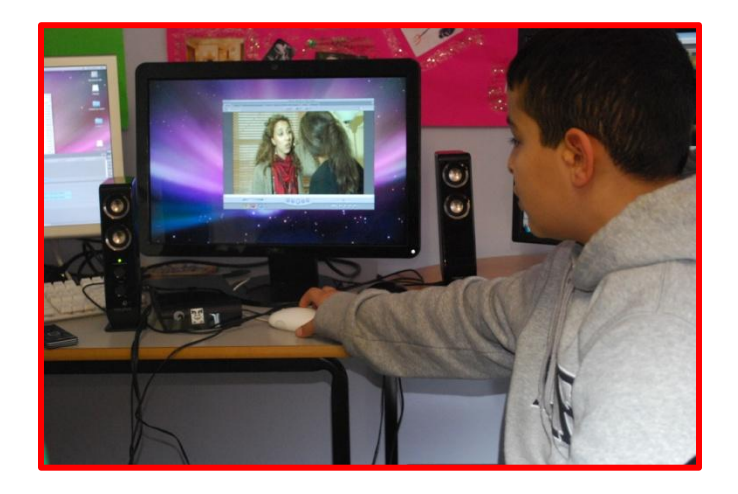

#### **The edit – cutting your film**

After you have carefully planned your film and shot it, there is one major thing left to do, edit your film in the post production stage.

If you have spent time at the research and development stage creating a detailed shooting script and/or storyboards this is where it pays off – you will be able to create a film you planned with all the shots that are needed. If you have not planned your shots in advance and just hoped the editor can make sense of it, the chances are that you will end up with a film that, at best will fall short of your expectations and, at worst will be impossible to edit together without an additional re-shoot.

Here is the final opportunity to make creative decisions and collaborate with your editor who will also have a fresh perspective and great creative expertise.

There are three stages of post production: capturing, editing and finishing.

If you are editing your own film it may take a lot longer. It is always a good idea to get people into the edit at different stages to get their feedback as it is easy to lose perspective on your own.

#### **Post production equipment**

Do not worry if your kit is basic. It is easy to hire editing equipment very cheaply from various edit companies, arts organisations and community media groups.

You will need a DV desktop edit suite, a camera and a fire wire cable.

Setting it up is simple. Install the edit software first, plug in the camera and away you go.

Many types of software are available such as Avid Express DV, Final Cut Pro, Adobe Premiere and iMovie. There is lots of help available in online software guides, so take a look at them when you are editing or get someone who knows them really well to help you.

## First Light

#### **Capturing**

The next step is to get your shot footage (rushes) into the edit suite. All of the different types of software will have a function or command for this, along the lines of digitise, capture or import.

There are two main ways of capturing footage. You can either just go for the short clips of material that you think you will need for the edit, or get all of your stuff in one go and then create sub-clips turning the long bits of video into short more usable clips in your edit suite. Otherwise you will spend forever looking for that brilliant bit.

Within moments, there will be a large number of clips in your edit. So it is a good idea to keep them as organised as possible into 'bins'.

It may seem boring, but labelling your shots will help you find them later and make this process much quicker and simpler.

#### **Editing**

Editing, or cutting, is choosing the best way to tell a story from the shot material, juxtaposing the shots and laying them in the right order.

Editing is not just the removal of unwanted material, but removing material does make something shorter and tighter. Every shot and sound should help tell the story.

The first stage of creating a story is getting the shots in roughly the right order. The edit will still be choppy. Editors call this a 'loose assembly'.

Next, after the loose assembly, the rough cutting can start. This is all about sharpening up the assembly, for instance by moving sections of an interview around and deciding on your final shots. It will become more polished as the process continues.

All kinds of shots can be put next to each other when you edit, providing they do not look too alike. For example, they should not be the same size or taken from a similar angle. Otherwise you get a jump cut, which will look strange.

Do not worry if your interviews contain bits you do not need. You can get rid of them by cutting between shots of different sizes, or splicing together interviews of different people to get the idea across.

After this, fine cutting can start. Cuts will be refined, sound levels honed, and shot order and transitions adiusted.

Interviews can be slid under illustrative shots to cut them down further. Shots used like this are called cutaways.

As the editing proceeds, bolder cuts can be made; music can be tried and so on until the final cut is locked.

# **First Light**

### **Finishing**

Finishing is, appropriately enough, where you put the finishing touches to your film.

It is a good idea to start with sound. A locked fine cut is always in need of a soundtrack. The atmosphere track you recorded on location will come in handy here for smoothing out the joins. Filmmakers call this a 'buzz track'. You might want to add music and any sound effects at this point to create the final soundtrack.

Then it is on to the titles, graphics, credits and any visual effects that you are going to use.

You might want to use your software for colour grading, to help the final look of the film and matching up any differences in colour between the shots.